## COHATA до мажор

 $\bf 8$ 

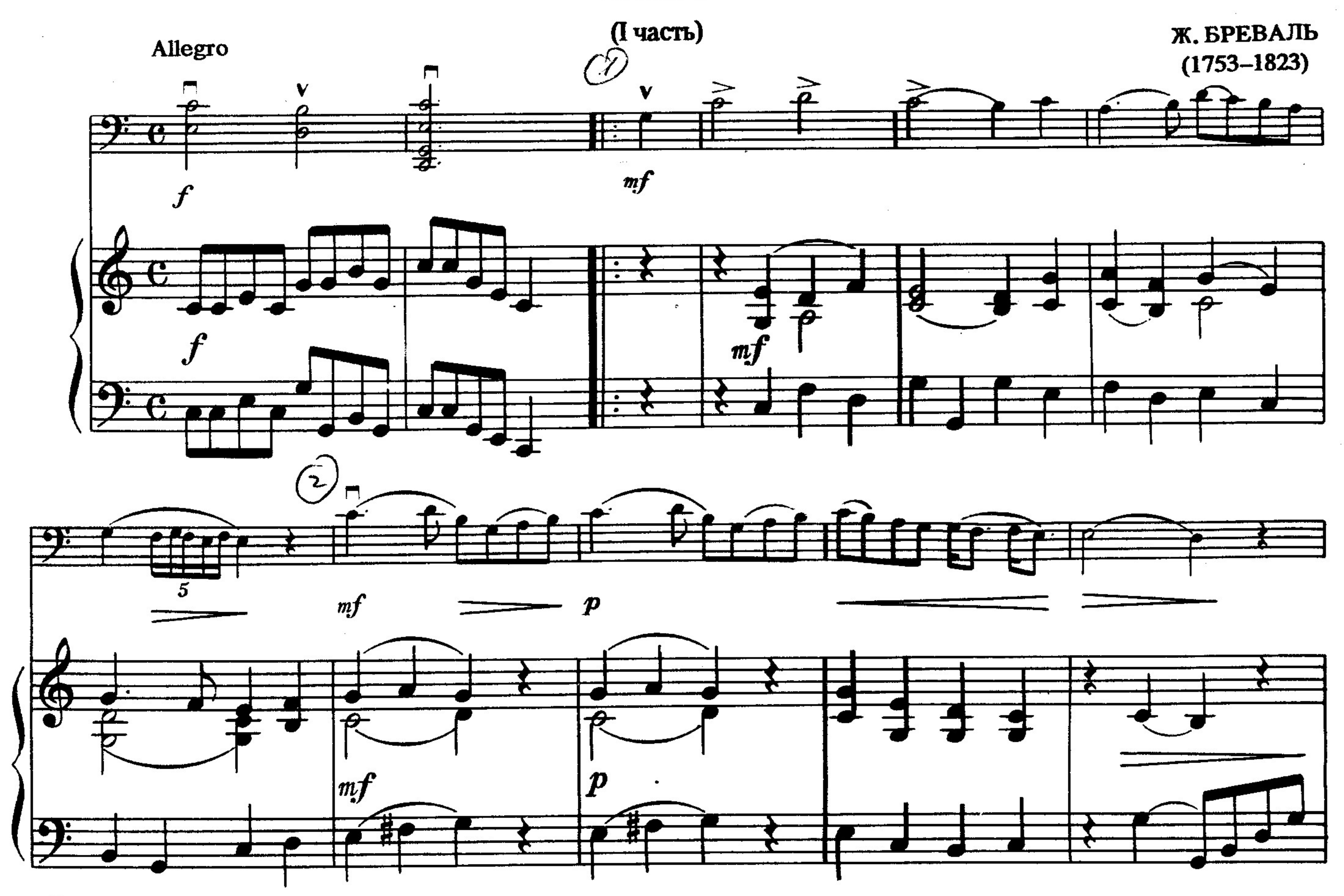

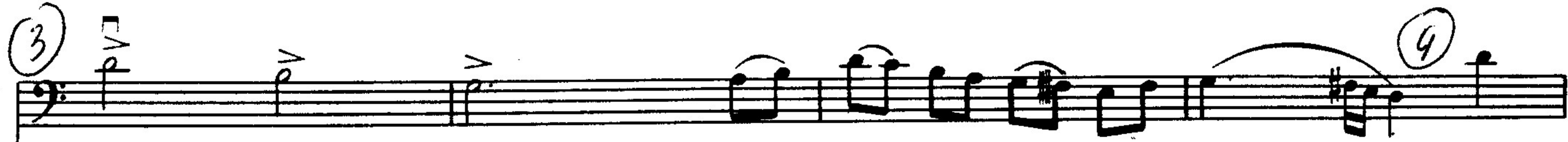

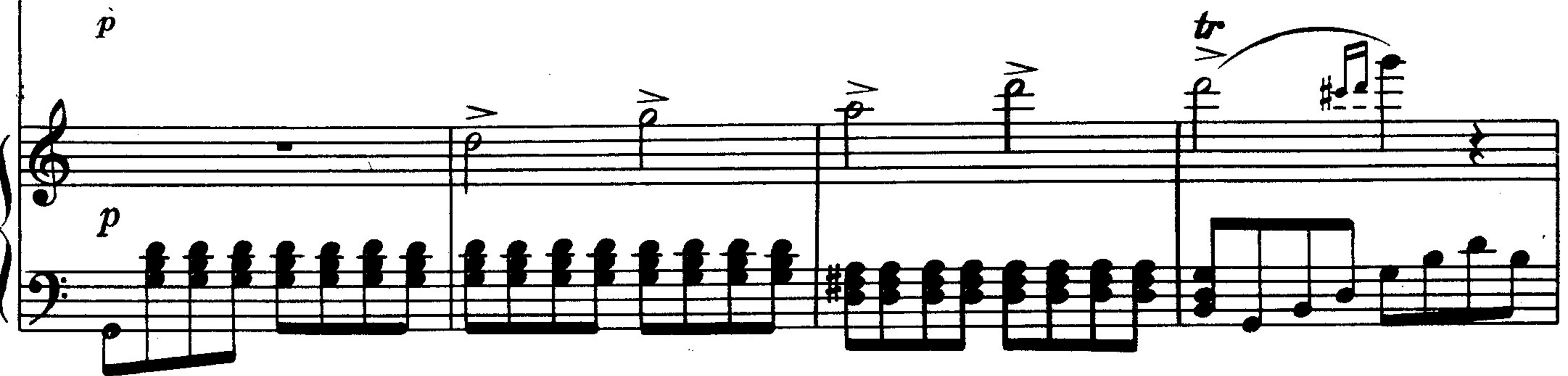

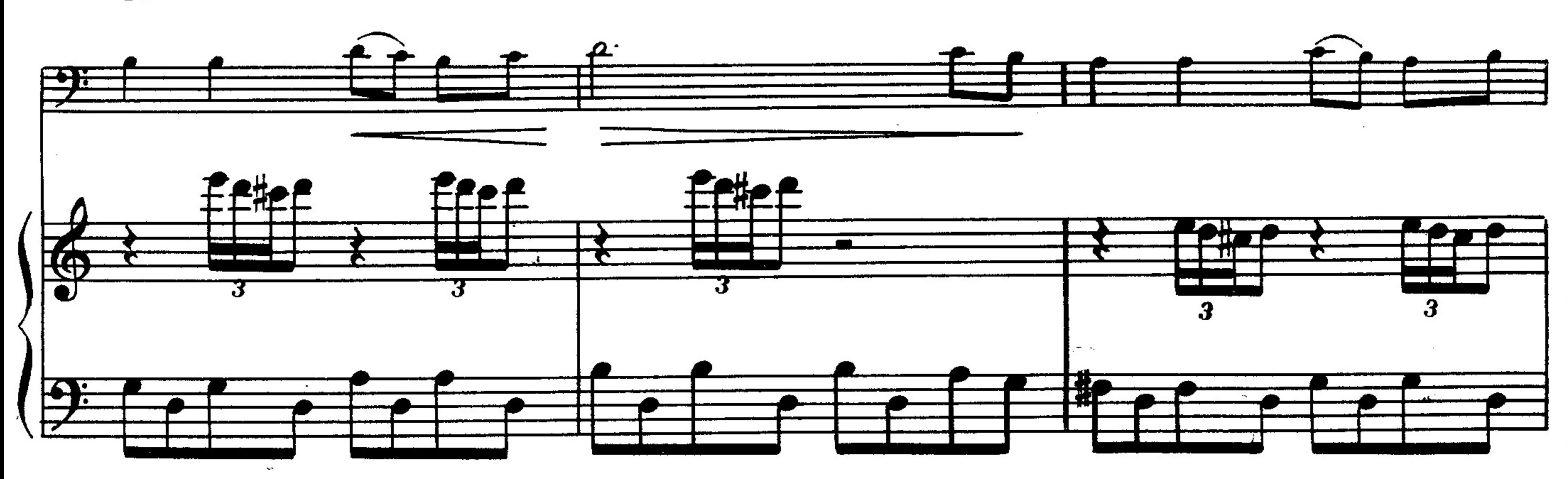

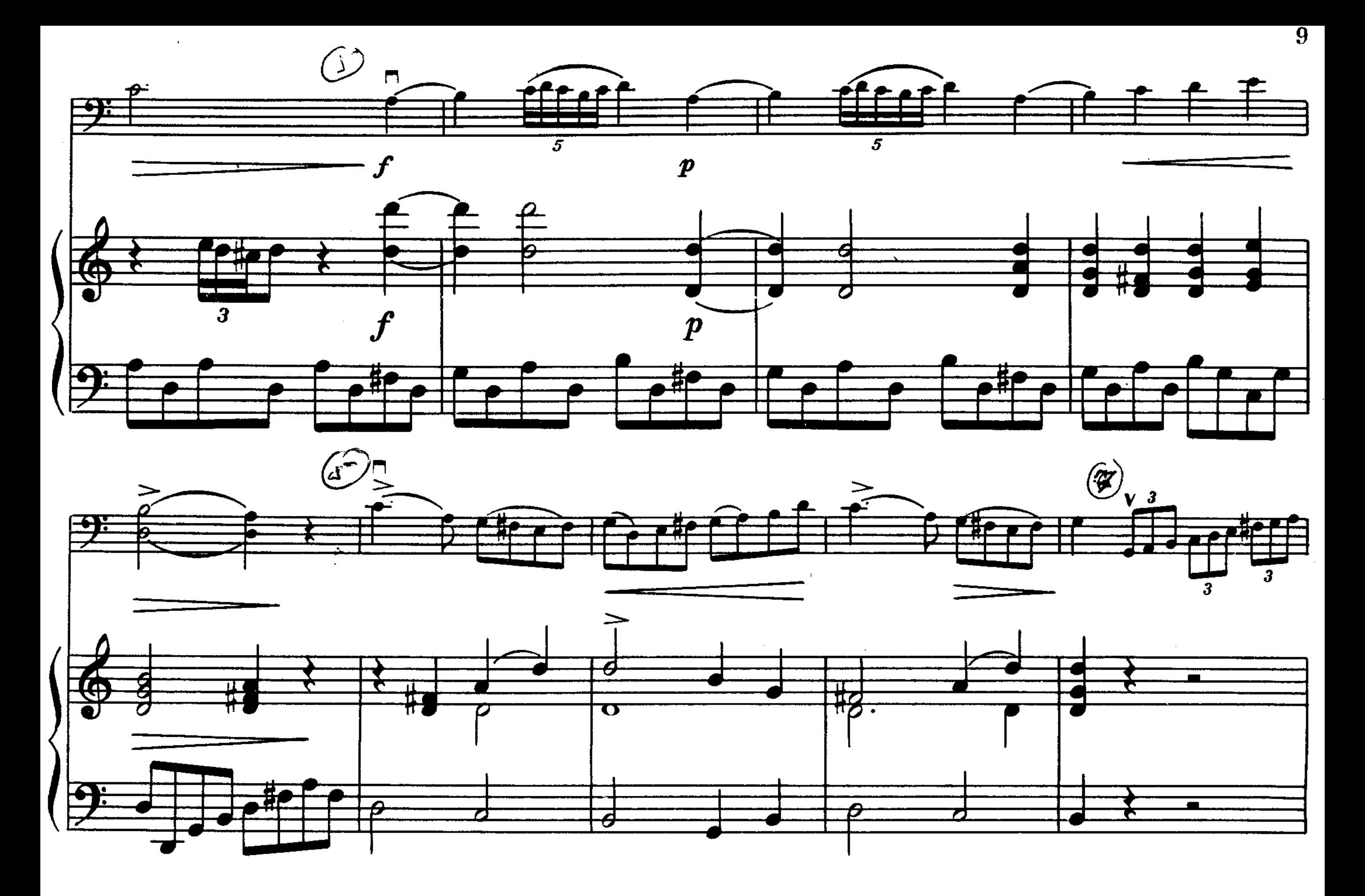

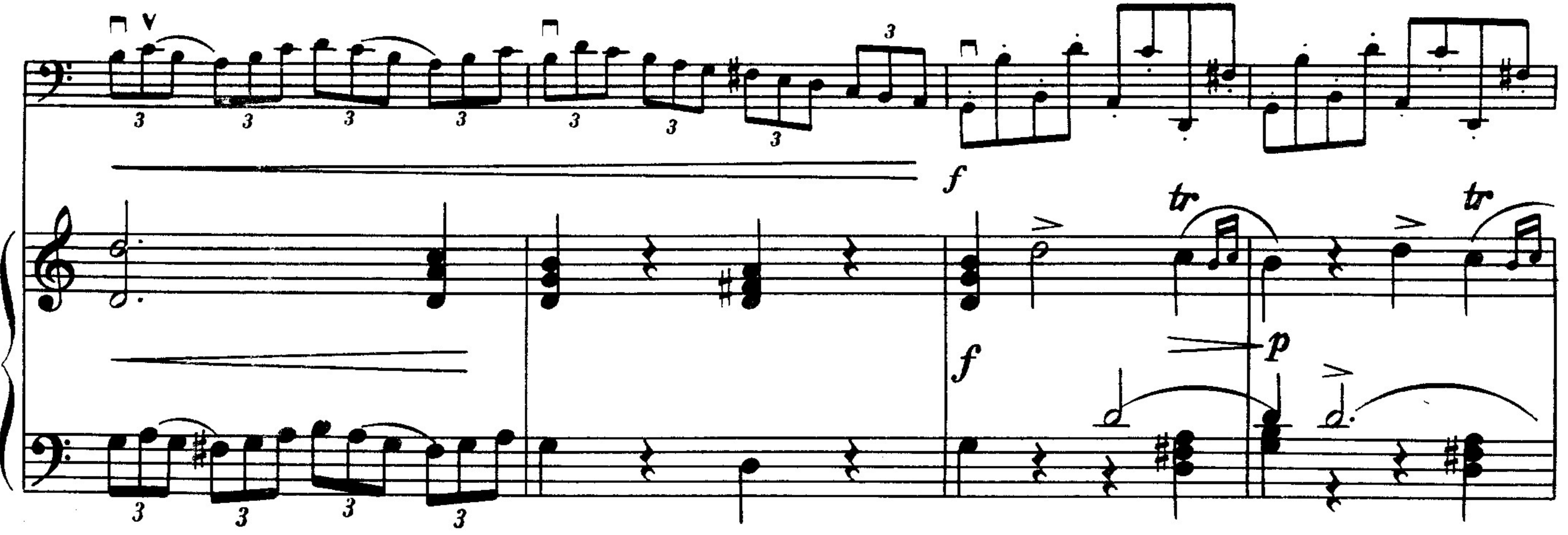

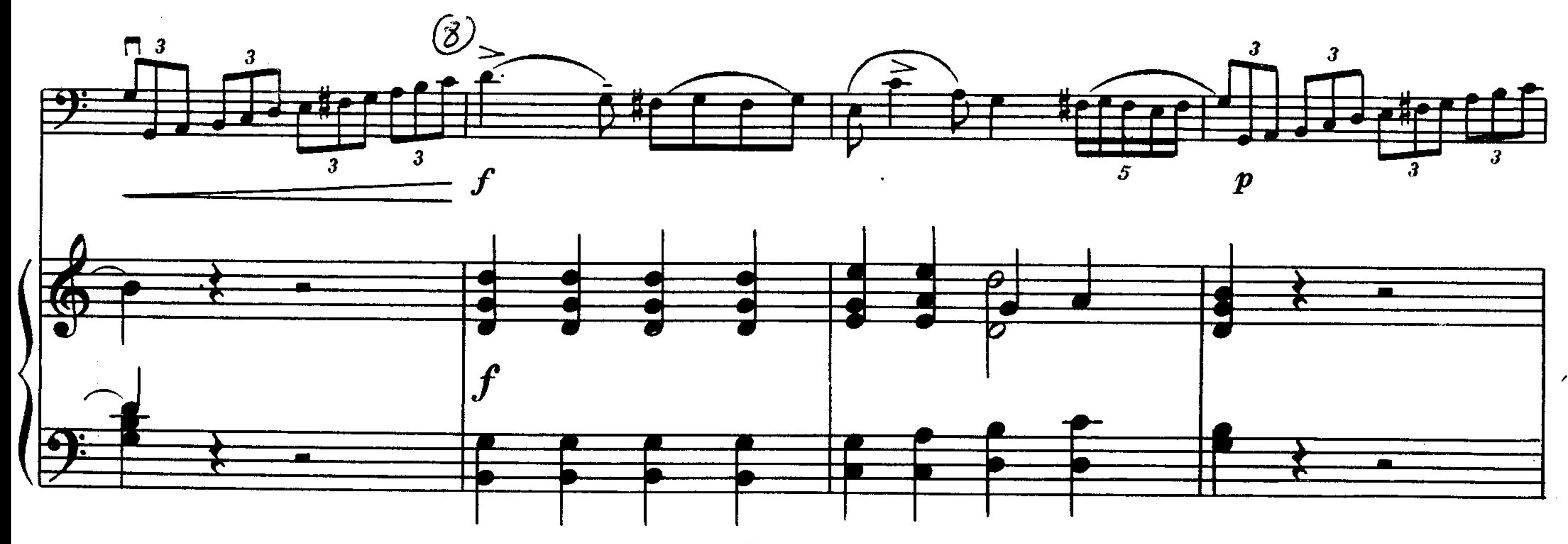

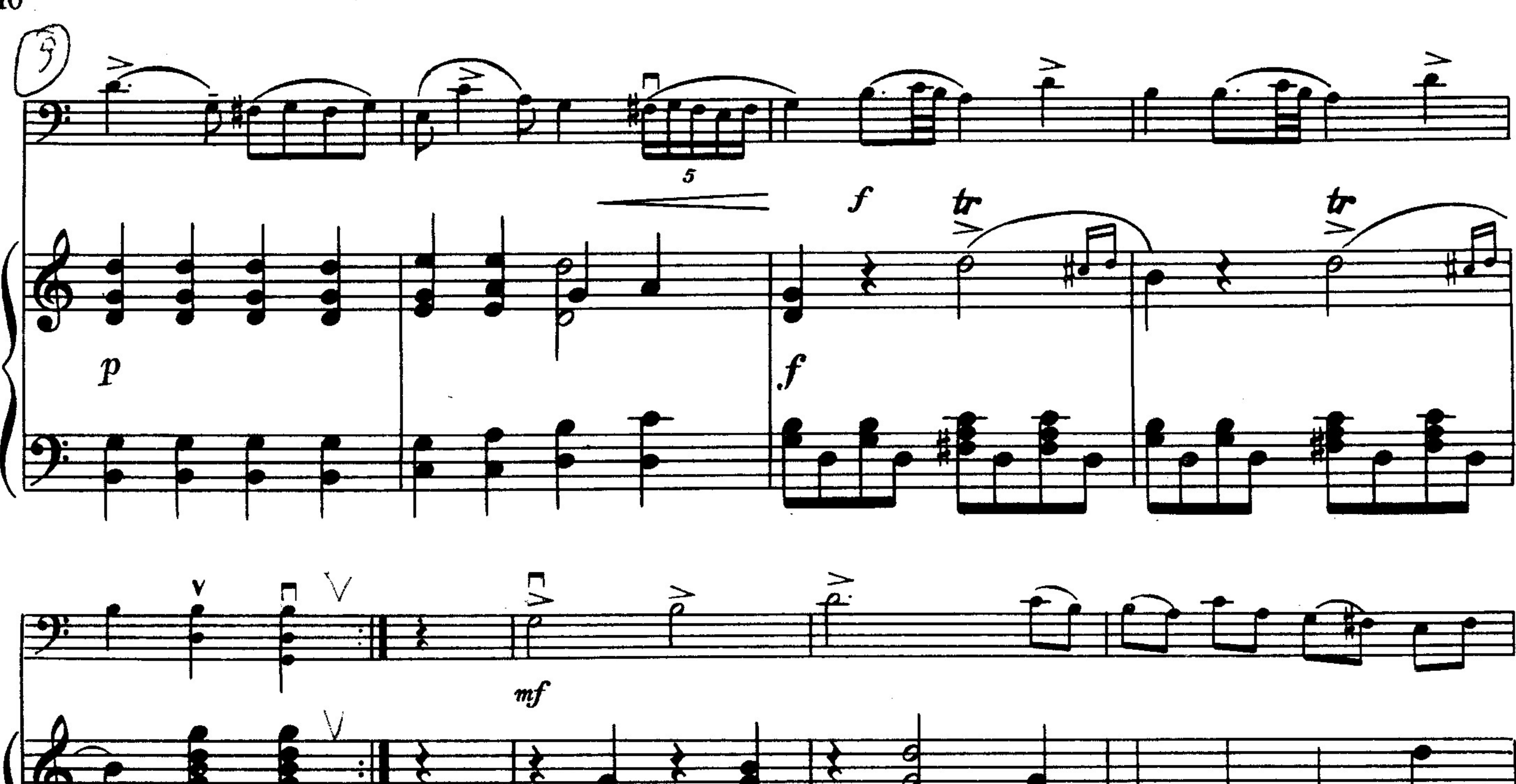

**TATION** 

**EGY** 

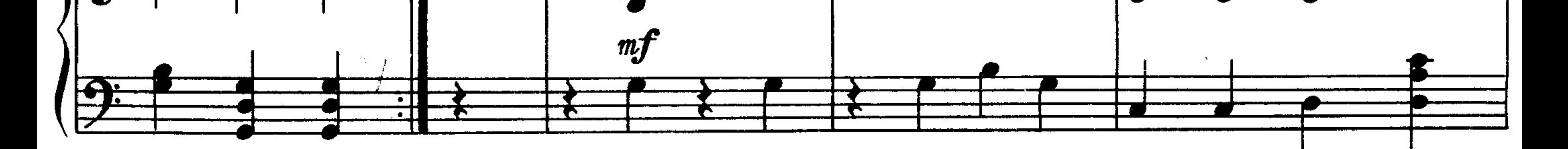

 $\mathbf{r}$ 

Ч

ਨ

 $\blacktriangleright$ 

ឃ

П

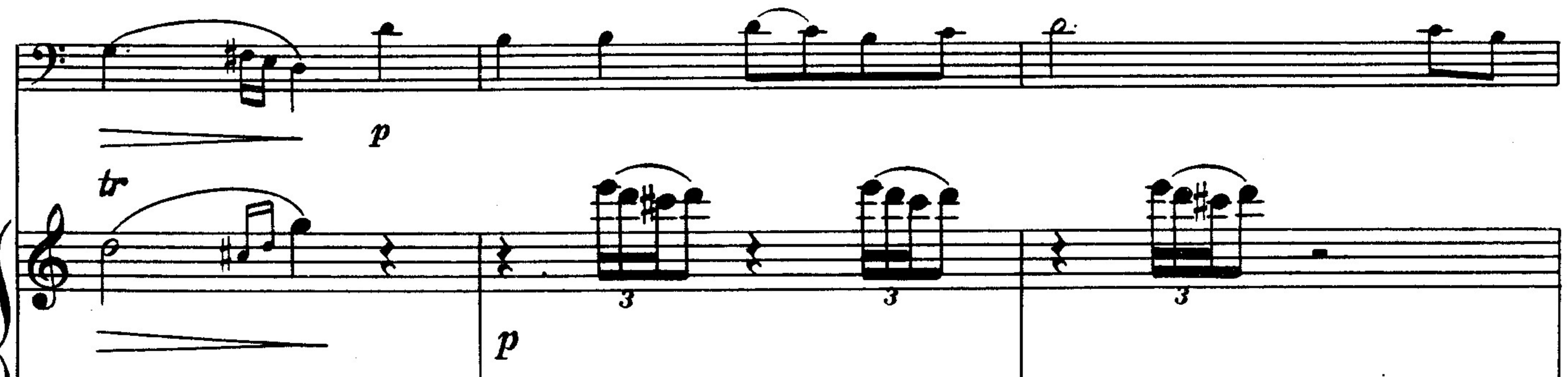

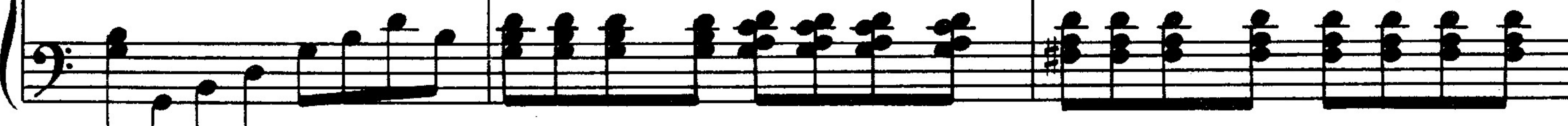

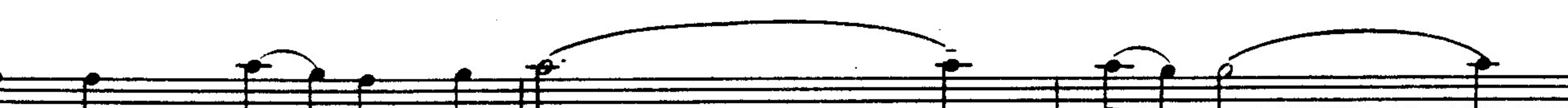

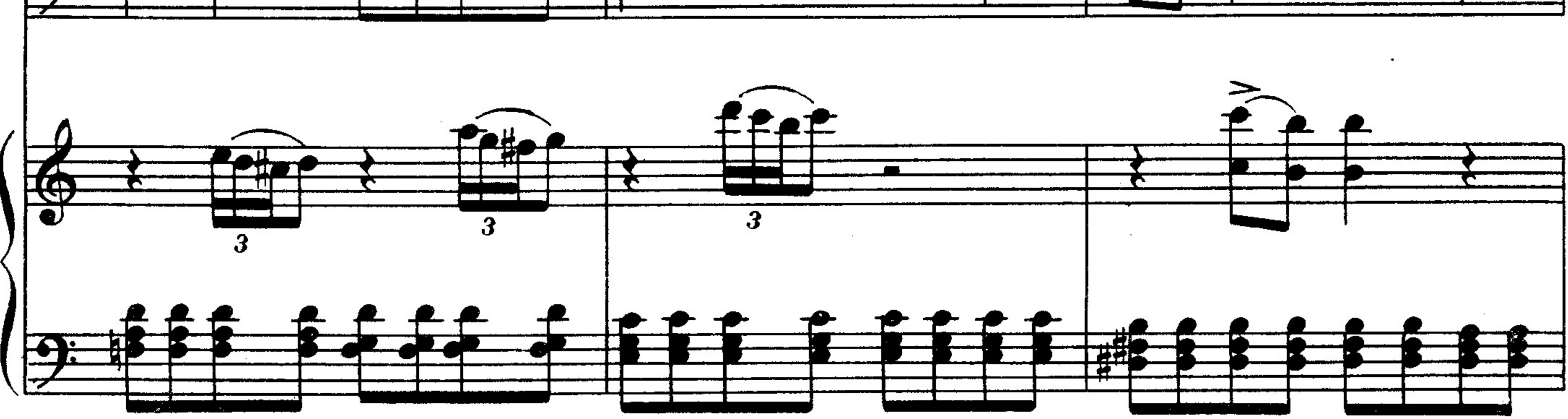

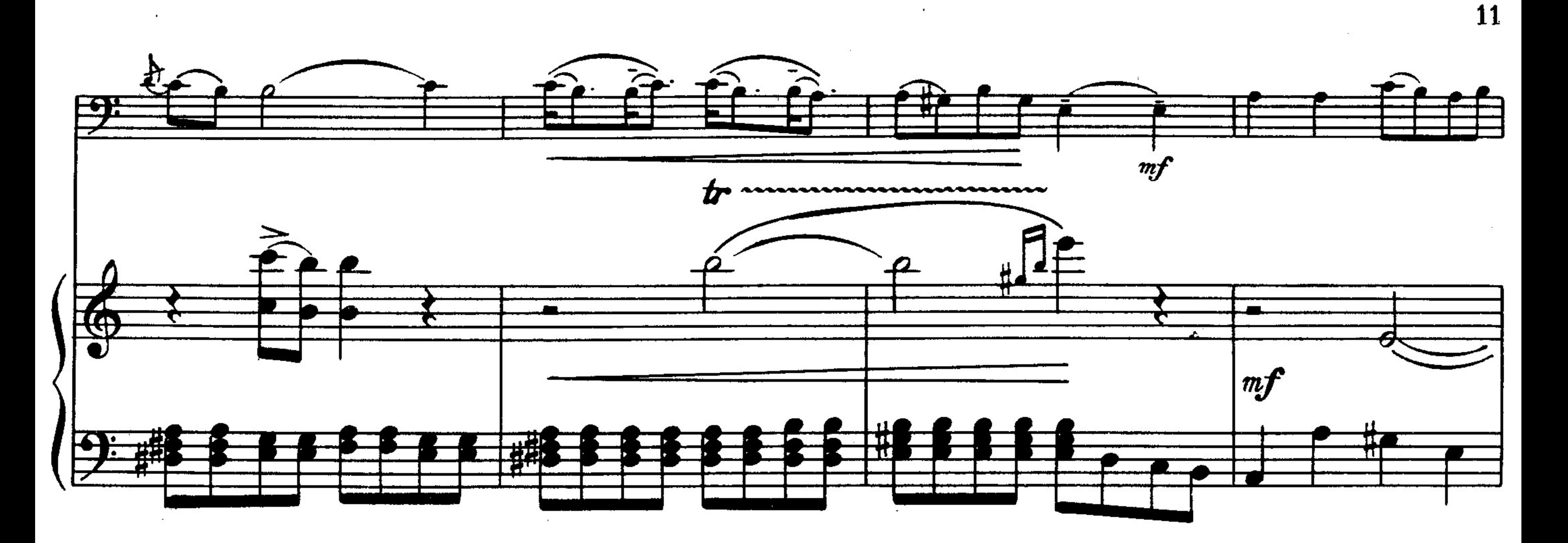

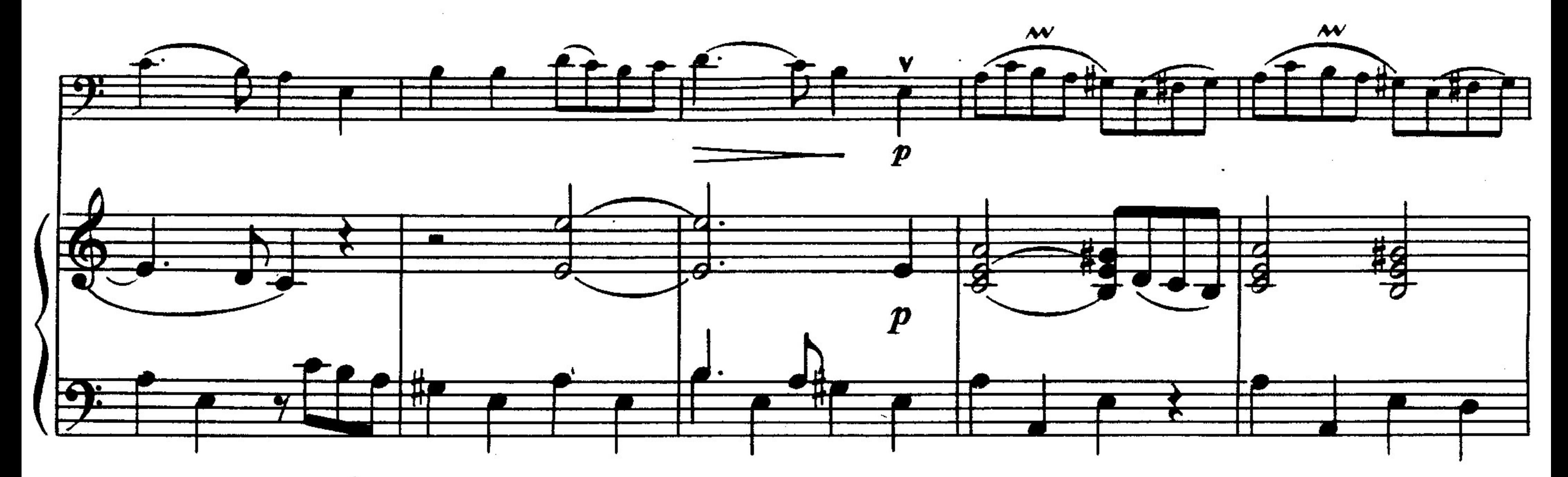

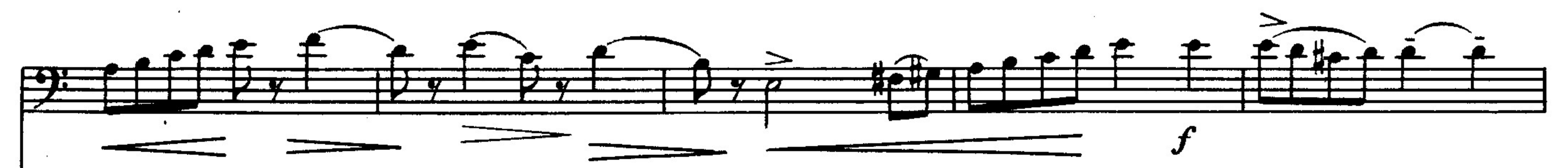

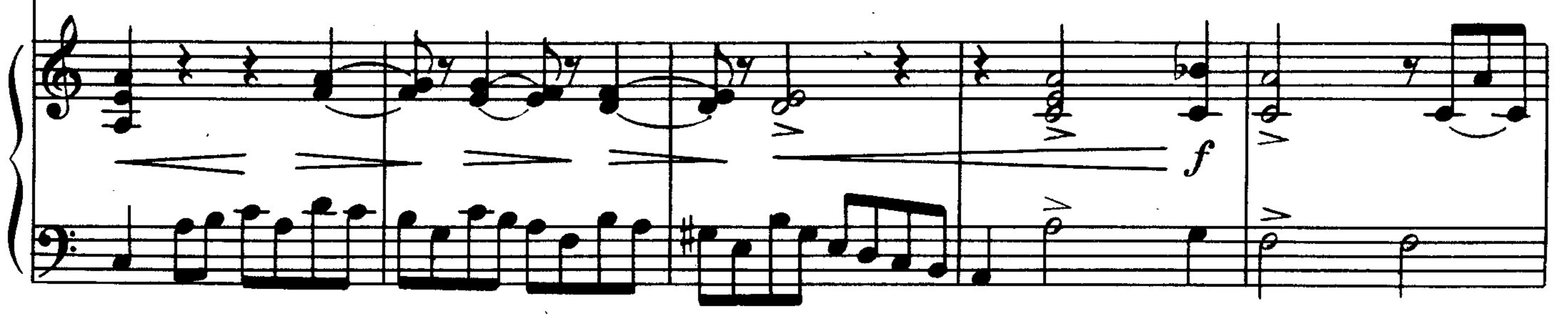

 $\frac{1}{\sqrt{1+\frac{1}{x}}}\frac{1}{\sqrt{1+\frac{1}{x}}}$  $\Rightarrow \Rightarrow$ 

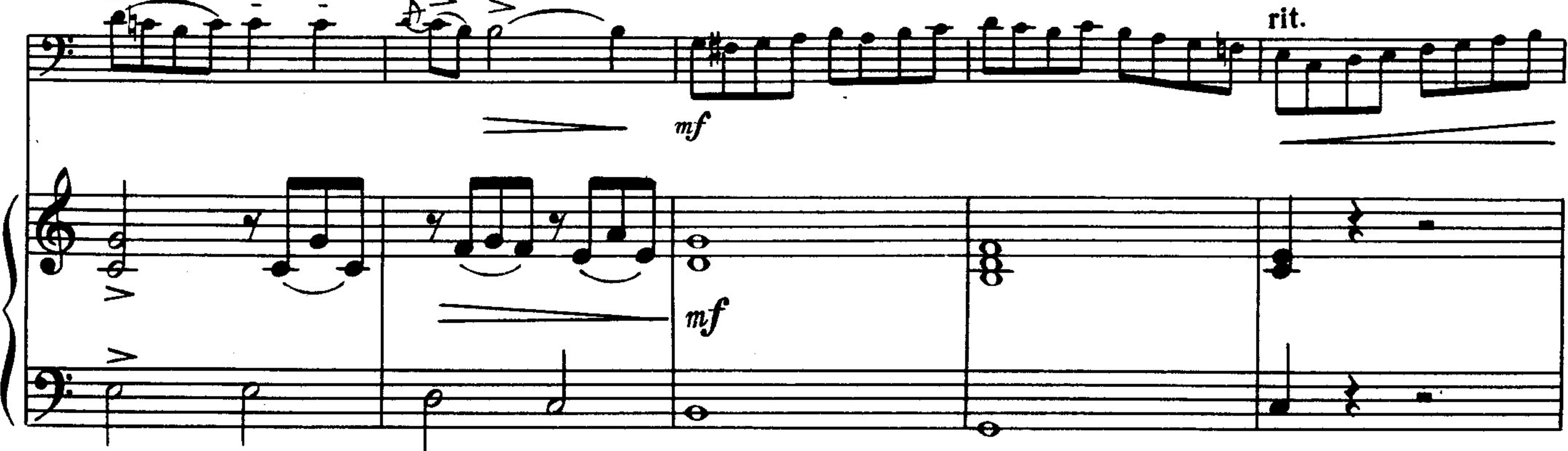

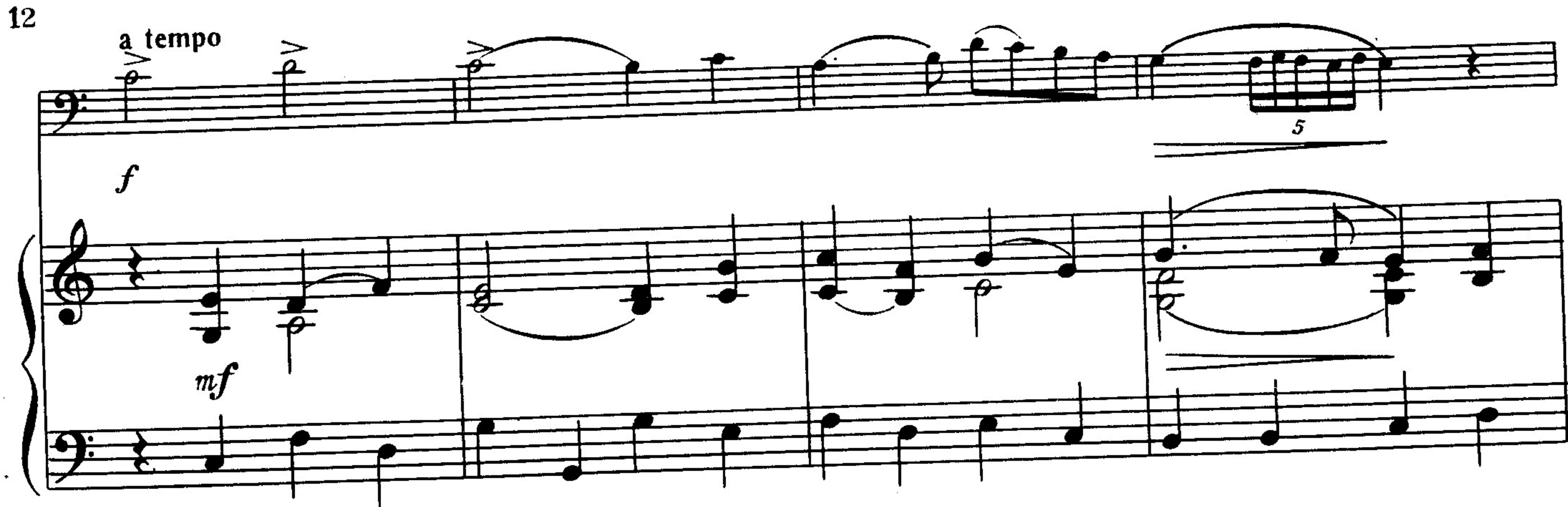

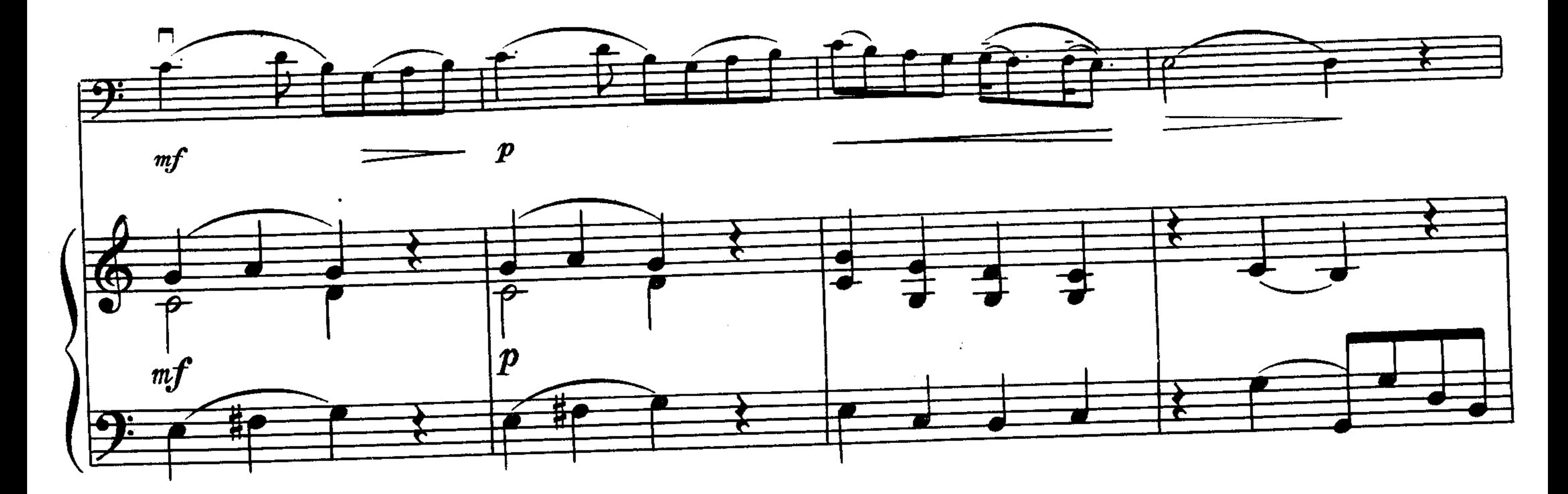

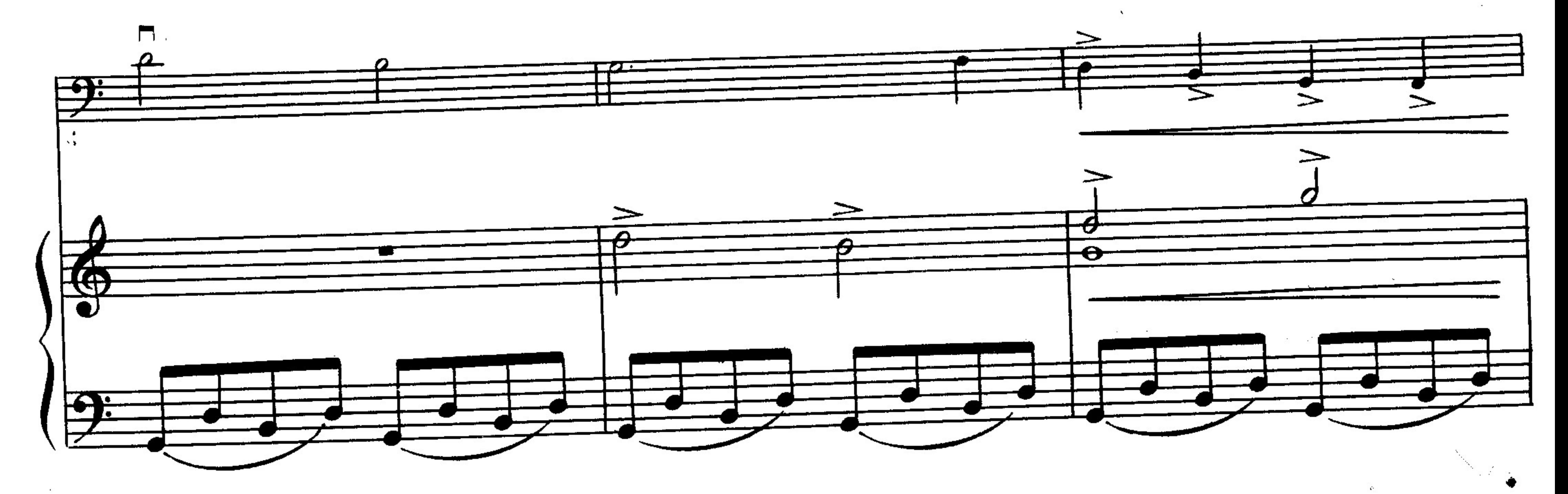

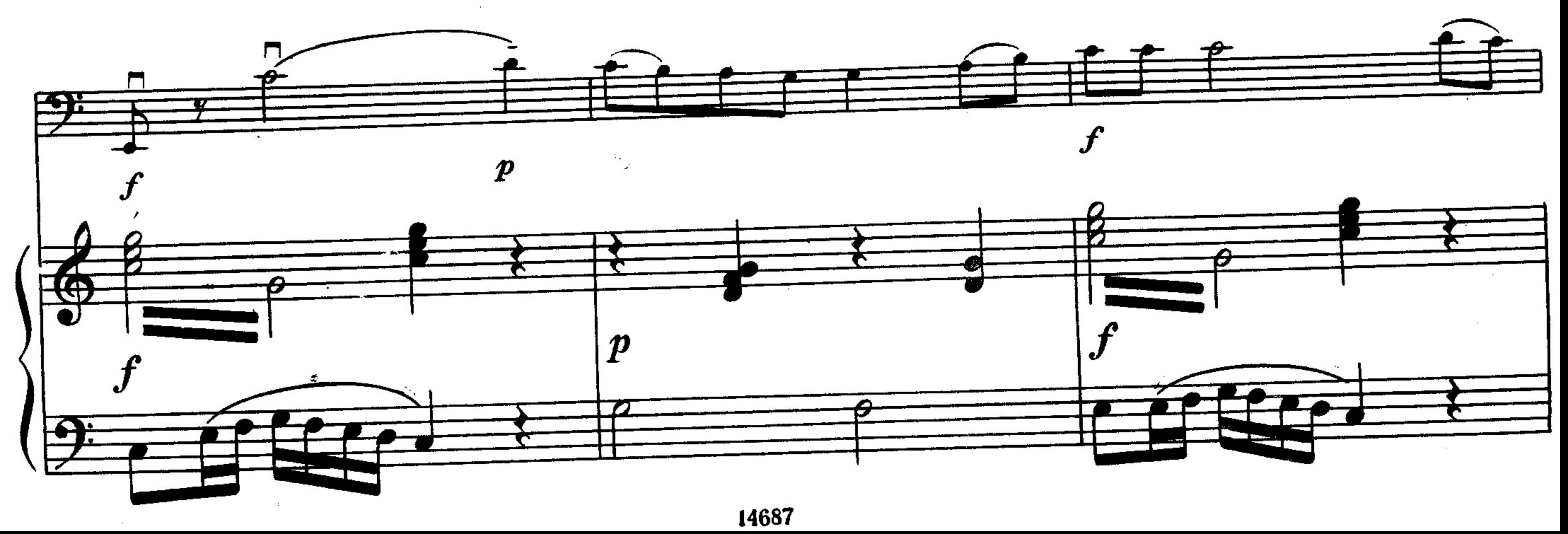

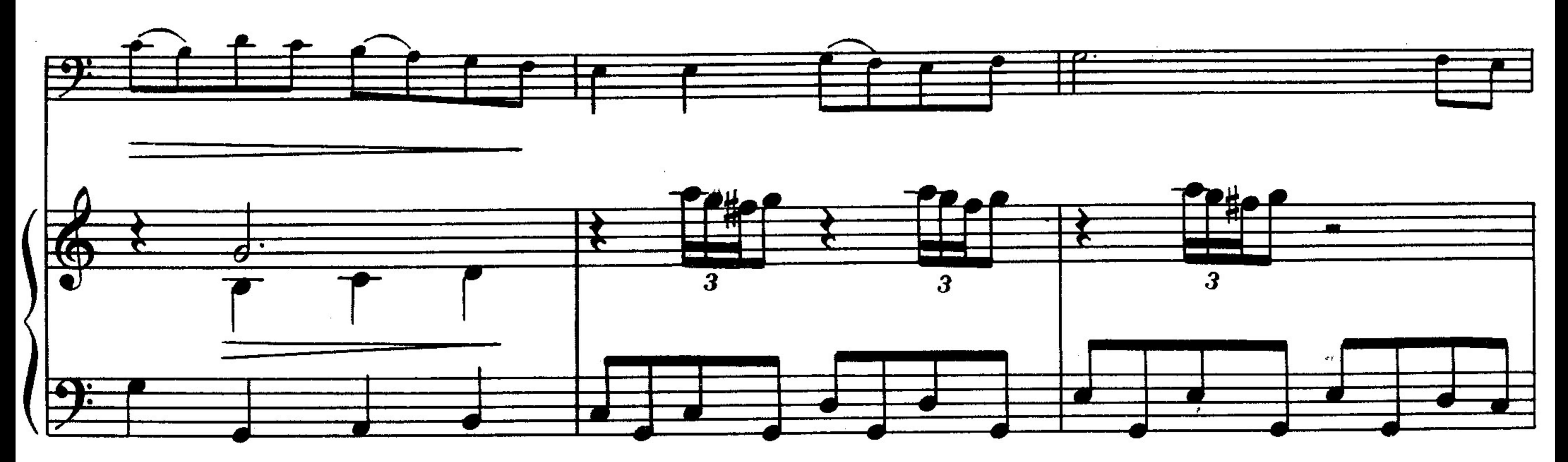

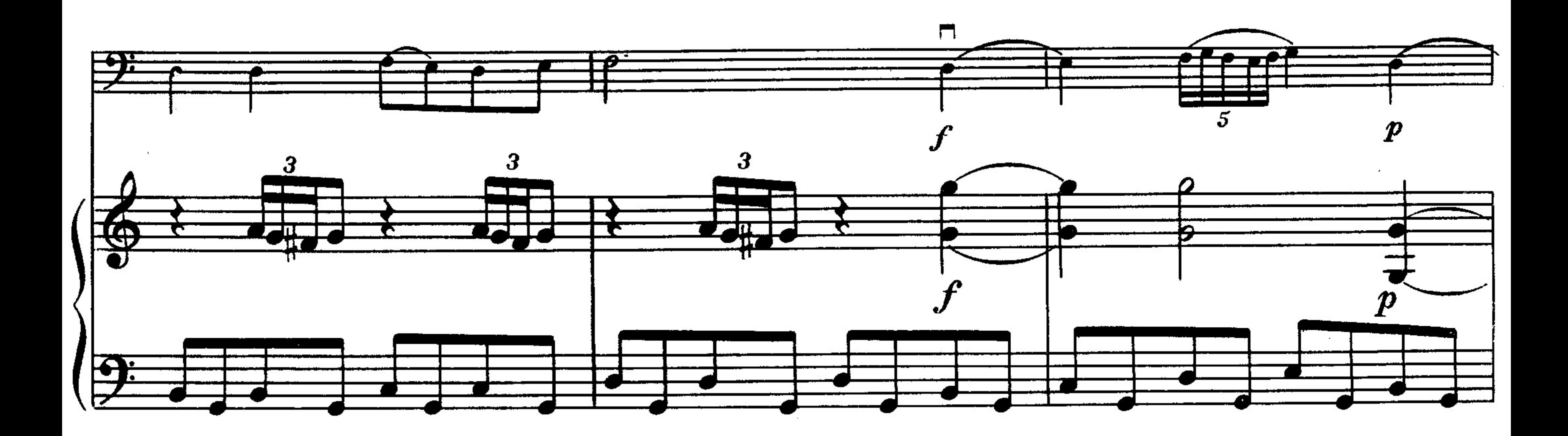

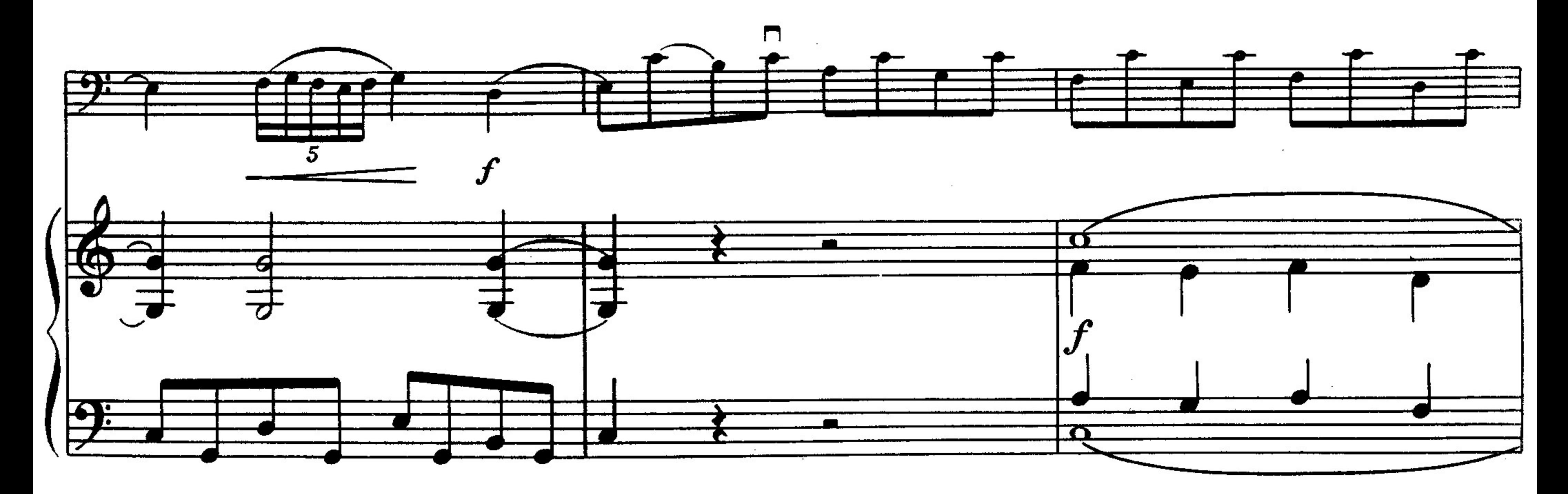

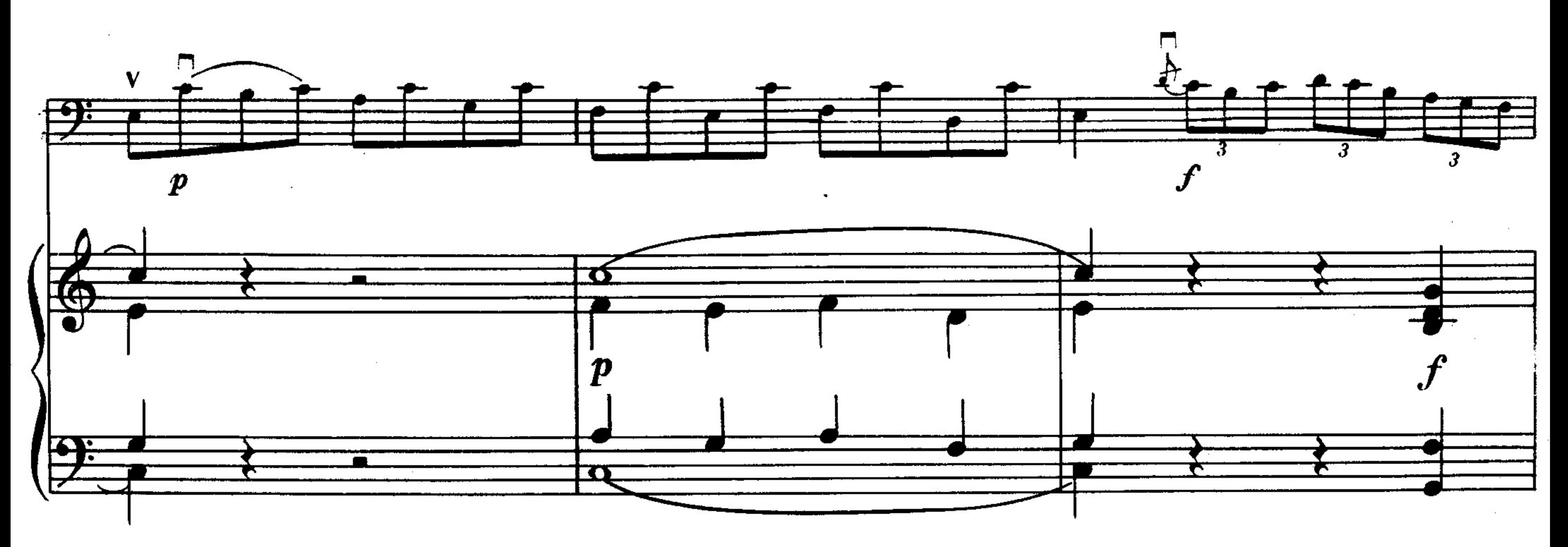

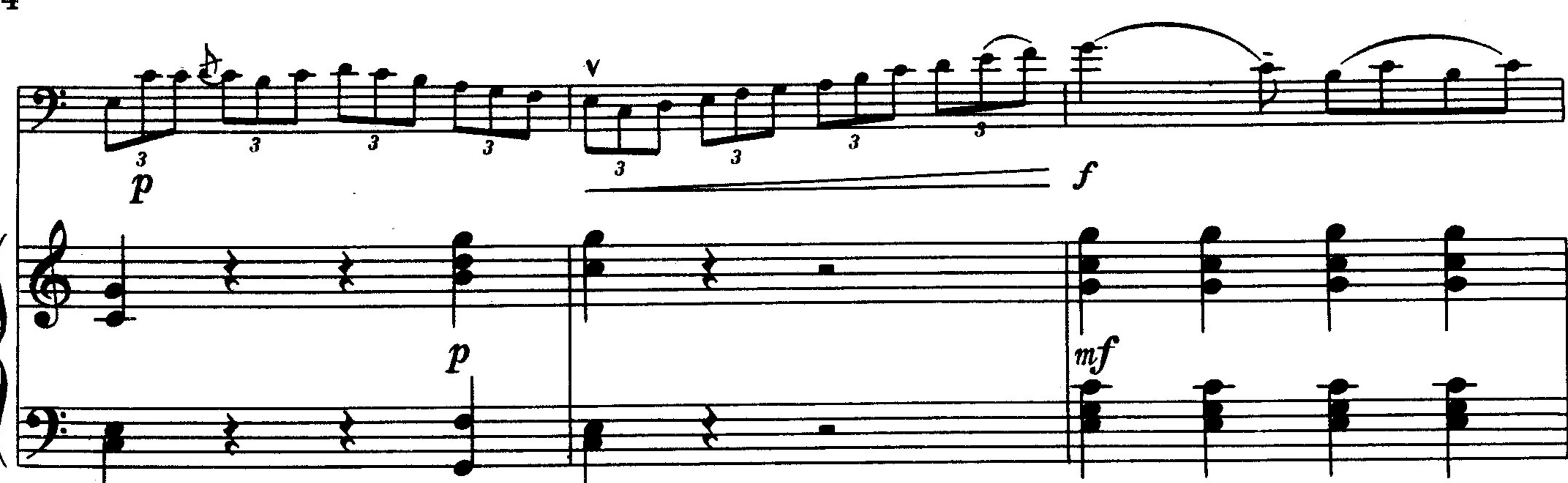

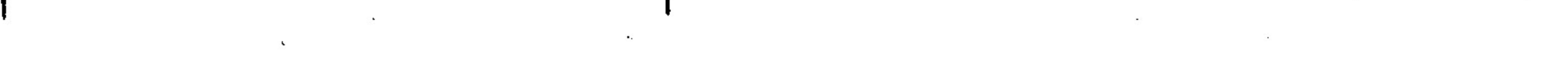

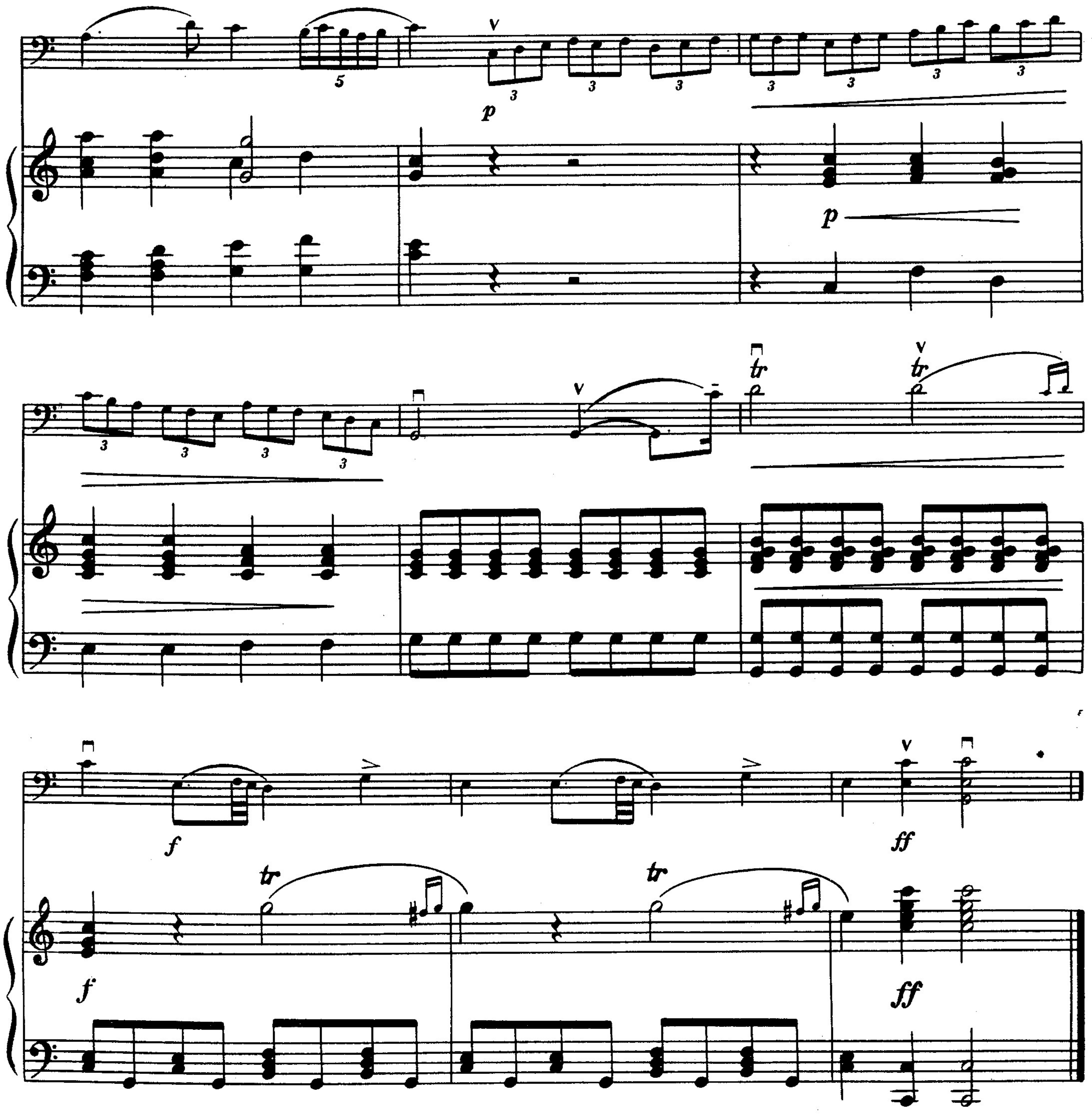

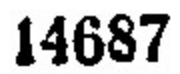

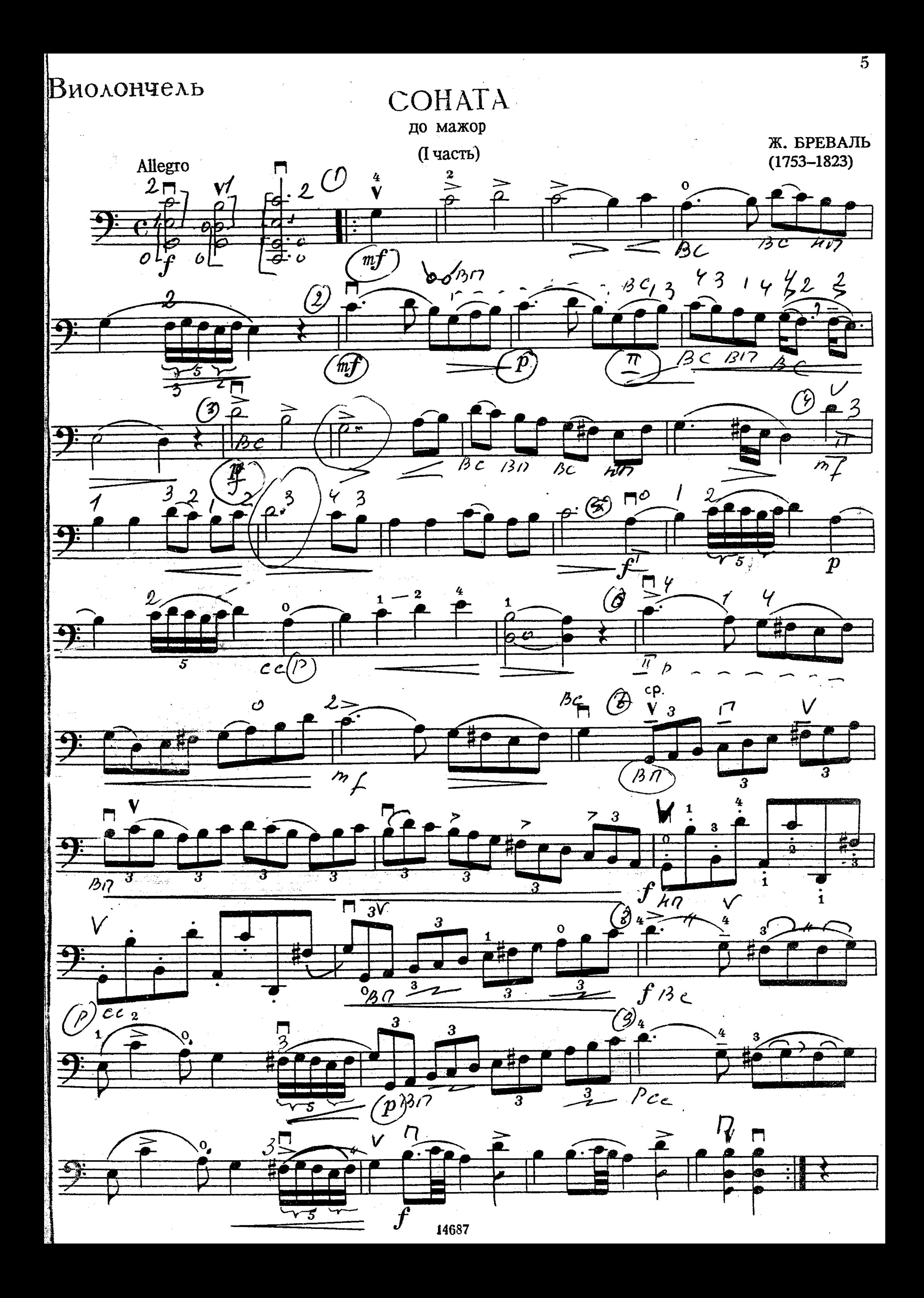

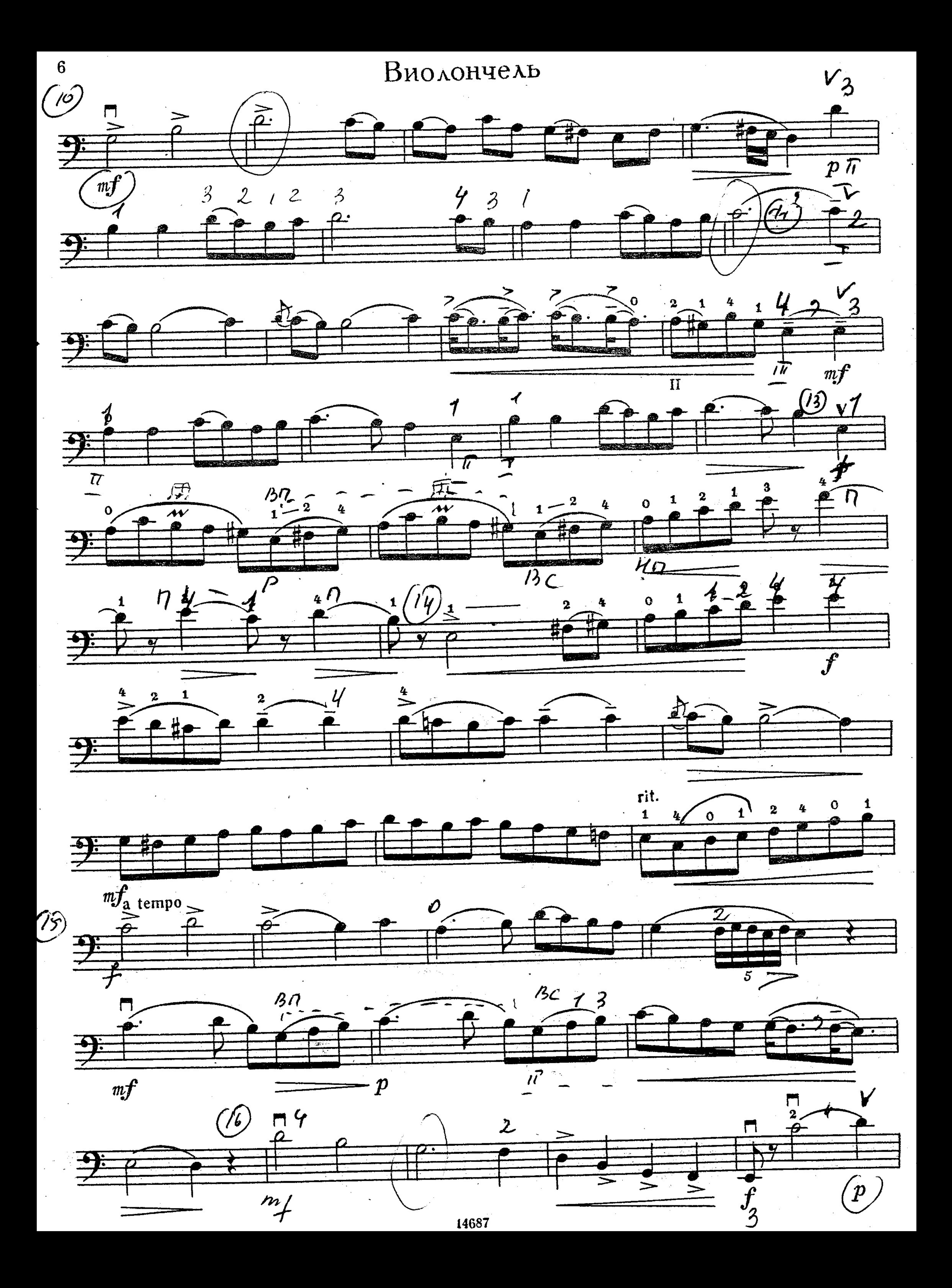

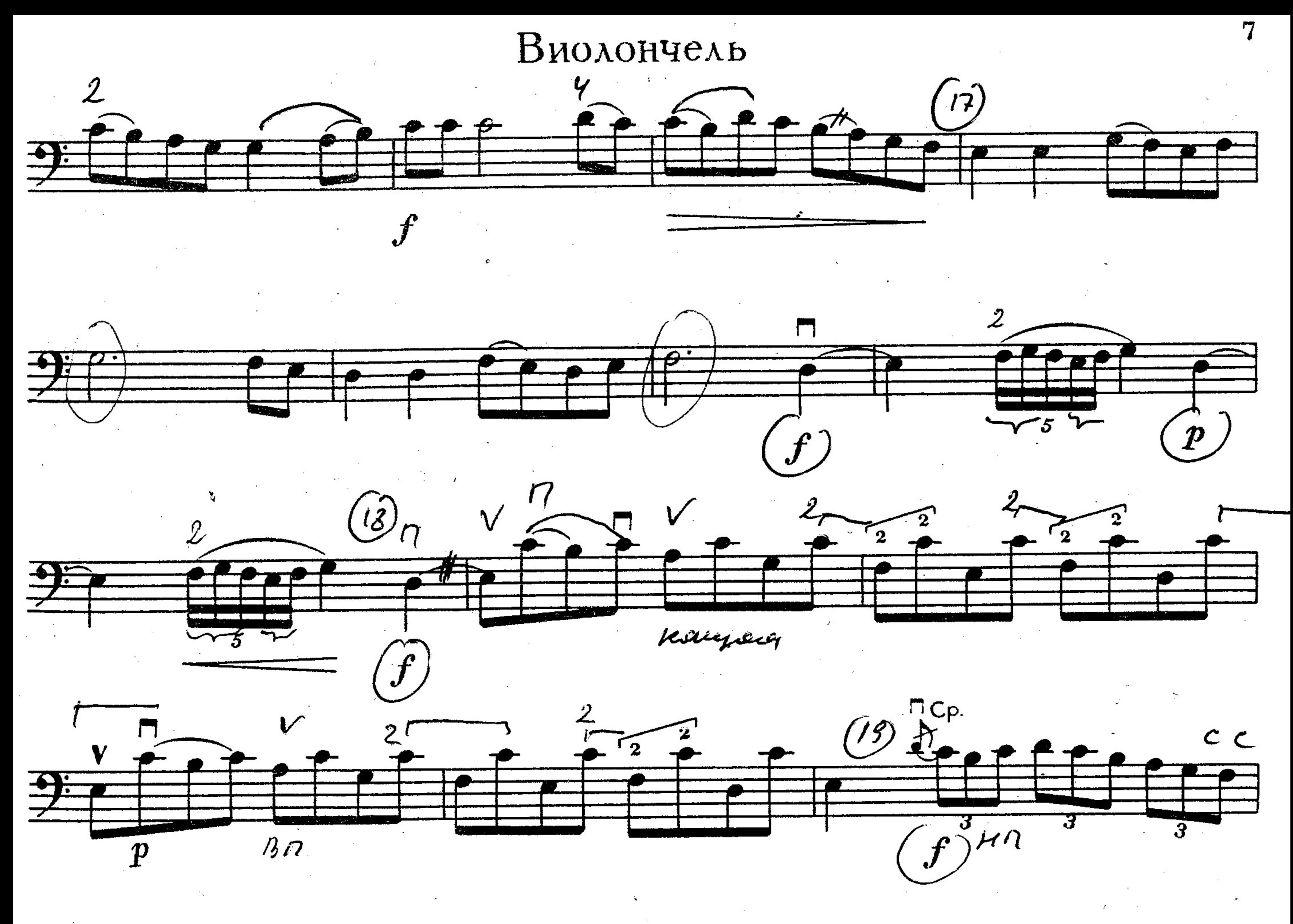

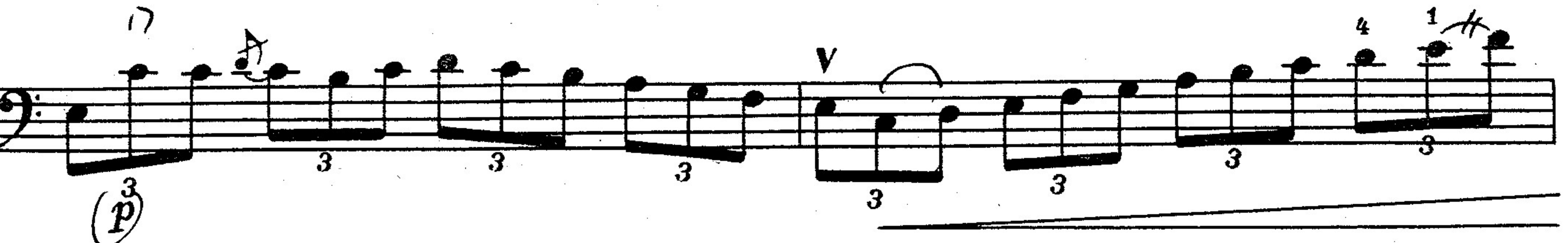

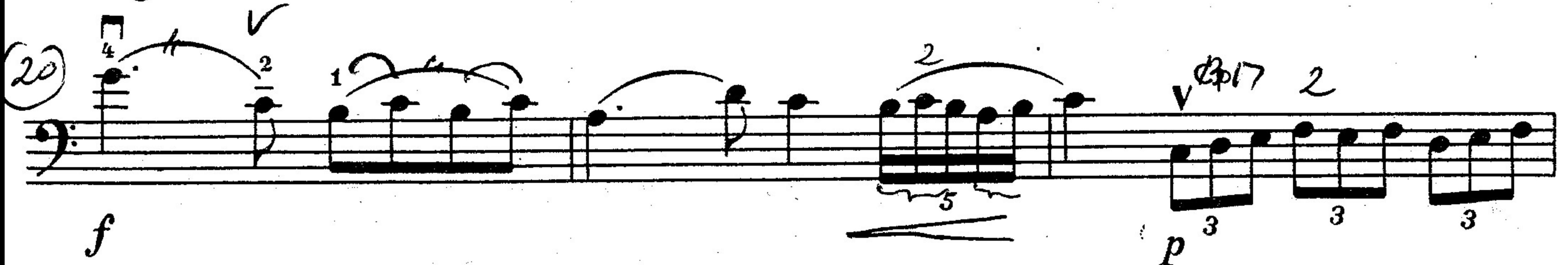

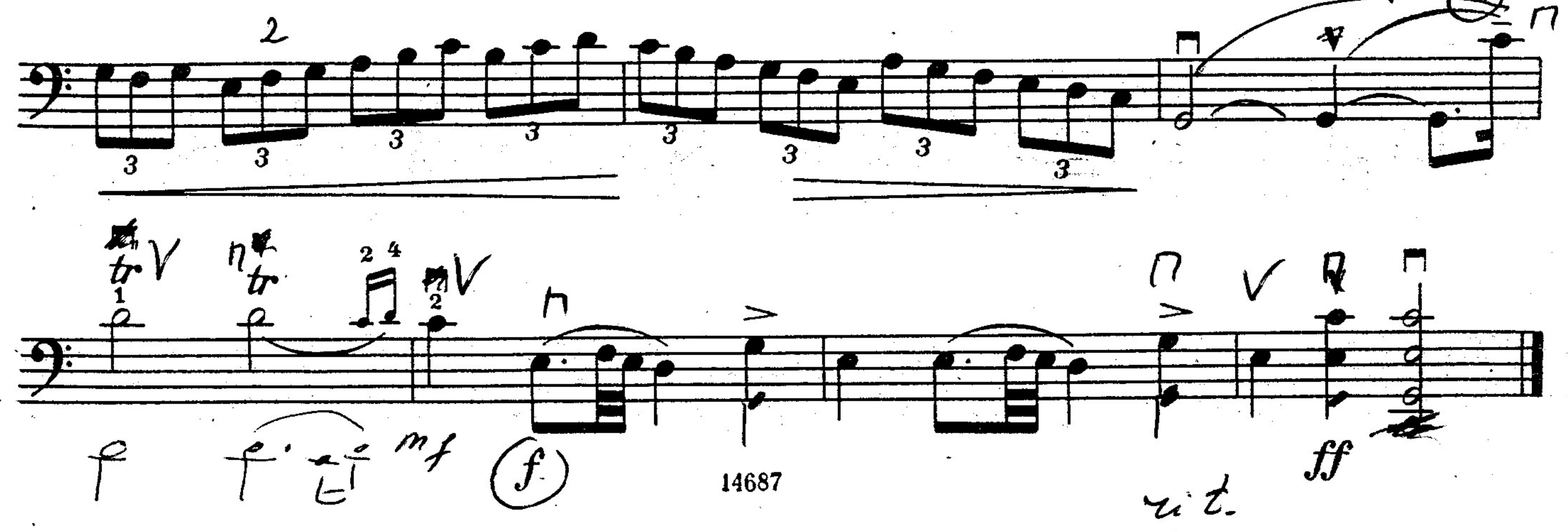